**Adobe Photoshop 2022 (Version 23.0) Product Key Free License Key**

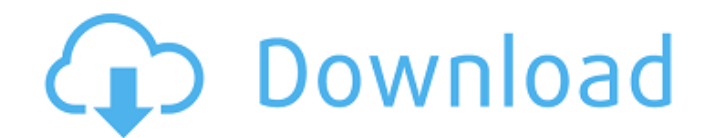

### **Adobe Photoshop 2022 (Version 23.0) [Latest] 2022**

We cover color in Chapter 2 and learning about layers in Chapter 3. Finding Your Best Image Editing Software Where to begin? Photoshop, like all image editing software, has a dizzying array of features to explore. A good s to open your file in a photo editing program such as Photoshop and then start cutting away anything that does not need to be there. Although you can chop up the image with tools in Photoshop, when in doubt, begin by openin paste and experiment with the interface. Always start with a new file and save your file when finished. When in doubt, use layers in a new document, save it, and then open the new file in a program such as Photoshop. Crop Selection tool and then make a clip, as shown in Figure 4-1. This step simply creates a cut that excludes anything in the original image that needs to be edited away. The area of the image that should remain is highlighted isolate the area of the image to be edited. In Figure 4-2, you can see that the image has been reduced to a smaller area. The area is the same as what you saw in the first step (a smaller, cropped area). \*\*Figure 4-2:\*\* Us

### **Adobe Photoshop 2022 (Version 23.0) Crack [Mac/Win] 2022**

Contents About To use Photoshop, you need to use a computer. A computer is a word-processing machine, a game console, a music synthesizer, a storage system, a digital video camera, and an access point for the Internet. In graphic designers, web designers, photographers, illustrators and others. History Adobe Photoshop was originally developed by George Lucas and John Knoll to work with video. The two worked together at Lucasfilm/LucasArts, Net. As was the case with some of his movies, Lucas envisioned Photoshop as a way to create illustrations and graphics for the web. Work started on the initial development of the program around 1992. In order to keep costs program Photoshop for the Macintosh. TheDraw was rewritten in Borland Pascal so that it could compile for Macintosh, and Photoshop for the Macintosh was born. The program had grown rather large, and while it was easy to us TheDraw Version 3, or TD3 for short. It was released in 1995 and became a favorite with many graphic artists. In 1995, George Lucas hired John Knoll to work for LucasArts, and with him came Photoshop as well. Knoll was a l project was Unix-based, and thus could not take advantage of all of the benefits of the Mac platform. When Photoshop became a joint project between Lucas and Knoll, the final name, Photoshop, was decided upon a681f4349e

# **Adobe Photoshop 2022 (Version 23.0) [Win/Mac] [Updated] 2022**

Q: ios-charts text to X axis I want to add the value of the X axis to my labels on my ios-charts. This is what it looks like now: But I want it like this: I've tried (of course) different variations of data.xAxis.labels.te secondaryAxisMin:secondaryAxisMin:secondaryAxisMin:secondaryAxisMax in the series you add to the chart. // RUN: %clang\_cc1 -x objective-c -fsyntax-only -verify -Wno-objc-root-class %s // rdar://15614615 void f(NSObject \*ns (PrivateMethods) - (void)setBar:(NSObject \*)a { f([a init]); } - (NSObject \*)f { return nil; } @end Kristen Stewart Wins Best Actress Award Kristen Stewart picked up the Best Actress award on Sunday at the Screen Actors Gu know what I mean," she joked when the audience burst into spontaneous applause, making her laugh. Her awards ceremony was a grand affair, with Lance Armstrong making a surprise appearance at the end. She thanked the "incre

### **What's New In?**

The Dodge and Burn tools can give dark and light areas in an image. They're useful for sharpening edges and fixing noisy images. The Eraser lets you erase pixels with a brush or a pen tool. It's useful for removing unwante results that you want. The Magic Eraser works by removing pixels based on color, size and shape. It uses a lot of processing power to find appropriate pixels and erase them. The Pen tool allows you to draw, move and transf edit pixels by hand. The Paint Bucket tool is essentially a duplicate selection. The pixels from the original selection are copied and placed in the new area. The Pen tool is a great brush for creating freehand lines that another area. The Dodge and Burn tools can even out the exposure and contrast in an image. The Eraser tool lets you erase pixels by using either a brush or a mouse. The Heal tool analyzes a selection to see where pixels sh find appropriate pixels and erase them. The Pen tool allows you to draw, move and transform shapes by hand. You can draw rectangles, ellipses, lines and bezier curves. You can also create freehand shapes called paths. The

## **System Requirements:**

Required 8GB of RAM Required 16GB of available disk space Required a 64-bit Intel-compatible processor Optional VX4 products require Nvidia GTX 950/AMD R9 285 or above Software Requirements: Required Windows 10 NOTE: Some Windows 10:

Related links:

<https://www.ncsheep.com/advert/photoshop-2022-version-23-0-2-torrent-final-2022/> <https://www.plori-sifnos.gr/photoshop-cs5-full-license-license-key-full-x64-latest/> <https://l1.intimlobnja.ru/photoshop-cs4-crack-keygen-with-serial-number-keygen-for-lifetime-april-2022/> [https://www.abiabc.com/wp-content/uploads/2022/06/Adobe\\_Photoshop\\_2020.pdf](https://www.abiabc.com/wp-content/uploads/2022/06/Adobe_Photoshop_2020.pdf) <https://www.careerfirst.lk/sites/default/files/webform/cv/osbyarm504.pdf> <https://www.fabasoft.com/en/system/files/webform/karriere/adobe-photoshop-cc-2015-version-16.pdf> [https://www.unitedartistsofdetroit.org/wp-content/uploads/2022/06/Photoshop\\_CC\\_2019\\_Patch\\_With\\_Serial\\_Key\\_Download\\_MacWin.pdf](https://www.unitedartistsofdetroit.org/wp-content/uploads/2022/06/Photoshop_CC_2019_Patch_With_Serial_Key_Download_MacWin.pdf) [https://www.anastasia.sk/wp-content/uploads/2022/06/Adobe\\_Photoshop\\_2020\\_Hacked\\_\\_Download\\_2022Latest.pdf](https://www.anastasia.sk/wp-content/uploads/2022/06/Adobe_Photoshop_2020_Hacked__Download_2022Latest.pdf) [https://webpreneursclub.com/upload/files/2022/06/KljVfjYs8SEkAdDUQIKG\\_30\\_f63619cdf54bbb32fd088b41a7b3d135\\_file.pdf](https://webpreneursclub.com/upload/files/2022/06/KljVfjYs8SEkAdDUQIKG_30_f63619cdf54bbb32fd088b41a7b3d135_file.pdf) <https://awinkiweb.com/adobe-photoshop-2021-version-22-0-0-download-mac-win-updated-2022/> [https://www.reperiohumancapital.com/system/files/webform/Photoshop-2021-Version-222\\_12.pdf](https://www.reperiohumancapital.com/system/files/webform/Photoshop-2021-Version-222_12.pdf) <https://cycasstore.com/?p=23032> <https://horley.life/photoshop-cc-2015-download/> <http://postbaku.info/?p=15569> <https://xn--80aagyardii6h.xn--p1ai/adobe-photoshop-cc-2019-hack-32-64bit-10036-65039/> [https://www.skiptracingleads.com/wp-content/uploads/2022/06/Adobe\\_Photoshop\\_CS5\\_Serial\\_Number\\_\\_Activation\\_Code\\_X64\\_Updated\\_2022.pdf](https://www.skiptracingleads.com/wp-content/uploads/2022/06/Adobe_Photoshop_CS5_Serial_Number__Activation_Code_X64_Updated_2022.pdf) <https://www.cameraitacina.com/en/system/files/webform/feedback/generea797.pdf> <http://www.tenutacostarossa.it/?p=883> <https://myhomemart.net/adobe-photoshop-cc-2015-version-18-crack-file-only-2022/diet-guide/> [https://www.town.dartmouth.ma.us/sites/g/files/vyhlif466/f/news/smart\\_calendar\\_fy\\_2022.pdf](https://www.town.dartmouth.ma.us/sites/g/files/vyhlif466/f/news/smart_calendar_fy_2022.pdf)